# SRv6 inter-domain mapping SIDs

#### draft-salih-spring-srv6-inter-domain-sids

K. Salih, S. Hegde, M. Rajesh, R. Bonica

#### Introduction

- This draft introduces 3 new SRv6 endpoint behaviors, named END.REPLACE, END.REPLACEB6 and END.DB6
	- Helps in building paths over multiple SRv6 domains
- This will aid in end-to-end SRv6 intent-based path stitching too
- The END.REPLACE, END.REPLACEB6 sids help in Transport IW
- The END.DB6 sid helps in Service IW

#### Use-Case 1 (Transport IW)

- Use-case from seamless sr draft.
- Three different ASes (AS1, AS2 and AS3).
- All the three domains are having SRv6.
- BGP is used for getting option C style connectivity end to end from PE1 to PE2.
- END.REPLACE and END.REPLACEB6 are applicable here [defined for replacing destination address with a new SID. No SL change.]

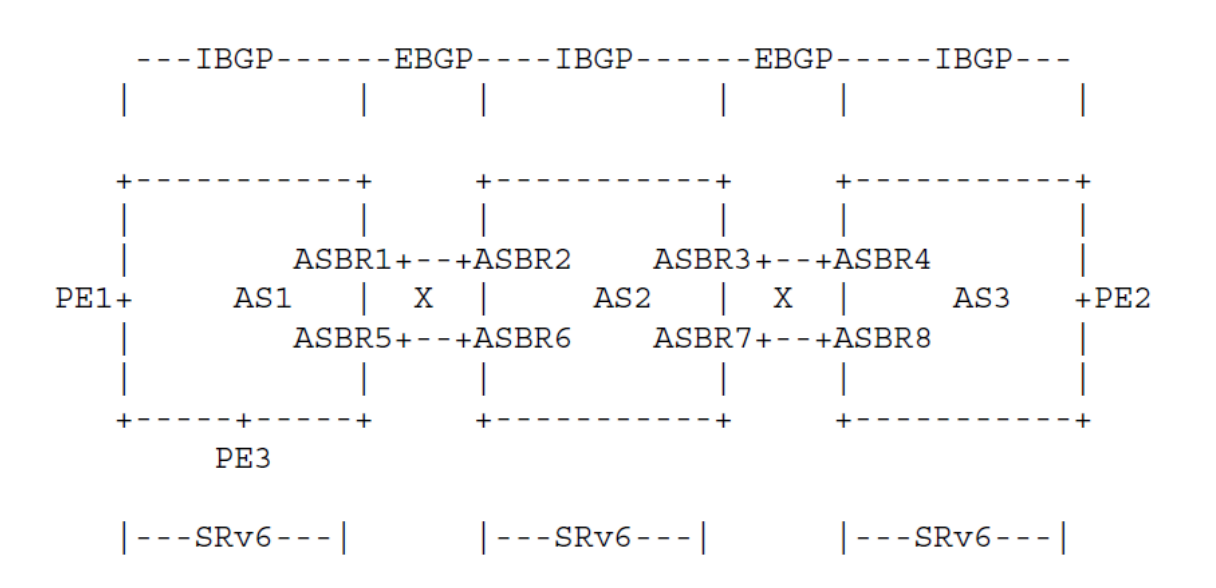

## Processing END.REPLACE

"Replace destination address with a new SID and forward packet on an outgoing interface"

- S01. When an SRH is processed {
- S02. If (Segments Left ==  $0$ ) {

S03. Send an ICMP Parameter Problem to the Source Address with Code 0 and Pointer set to the Segments Left field, interrupt packet processing and discard the packet.

- S04. }
- S05. If (IPv6 Hop Limit  $\leq$  1) {
- S06. Send an ICMP Time Exceeded message to the Source Address with Code 0

(Hop limit exceeded in transit), interrupt packet processing, and discard packet

S07. }

- S08. Decrement IPv6 Hop Limit by 1
- S09. Update IPv6 DA with new destination address(SID) mapped with END.REPLACE SID.
- S10. Submit the packet to the IPv6 module for transmission

to the new destination via a member of J.

S11. }

#### Processing END.REPLACEB6

"Replace destination address with a new SID and encapsulate new Srv6 header"

S01. When an SRH is processed {

- S02. If (Segments Left ==  $0$ ) {
- S03. Send an ICMP Parameter Pblm to the Source Address with Code 0 and Pointer set to the Segments Left field, interrupt packet processing and discard the pkt
- S04. }
- S05. If (IPv6 Hop Limit <= 1) {
- S06. Send an ICMP Time Exceeded message to the Source Address with Code 0
	- (Hop limit exceeded in transit), interrupt packet processing, and discard packet
- S07. }
- S08. Decrement IPv6 Hop Limit by 1
- S09. Update IPv6 DA with new destination address(SID) mapped with END.REPLACEB6.
- S10. Push an IPv6 header with an SRH.
- S11. Set outer IPv6 SA = T and outer IPv6 DA to the first SID in the segment list
- S12. Set outer Payload Length, Traffic Class, Hop Limit, and Flow Label fields
- S13. Set the outer Next Header value
- S14. Submit the packet to the IPv6 module for transmission to the First SID.
- S15. }

#### Use-Case 2 (Service IW)

- Two different SRv6 domains, AS1 and AS2.
- Services are running between PE1 and PE2 in option B style.
- The requirement here is to avoid service route lookup on ABR1 and ABR2 to provide option B style end to end connectivity.
- END.DB6 is applicable here [SID has been defined for Translation between SRv6 SERVICE SIDs]

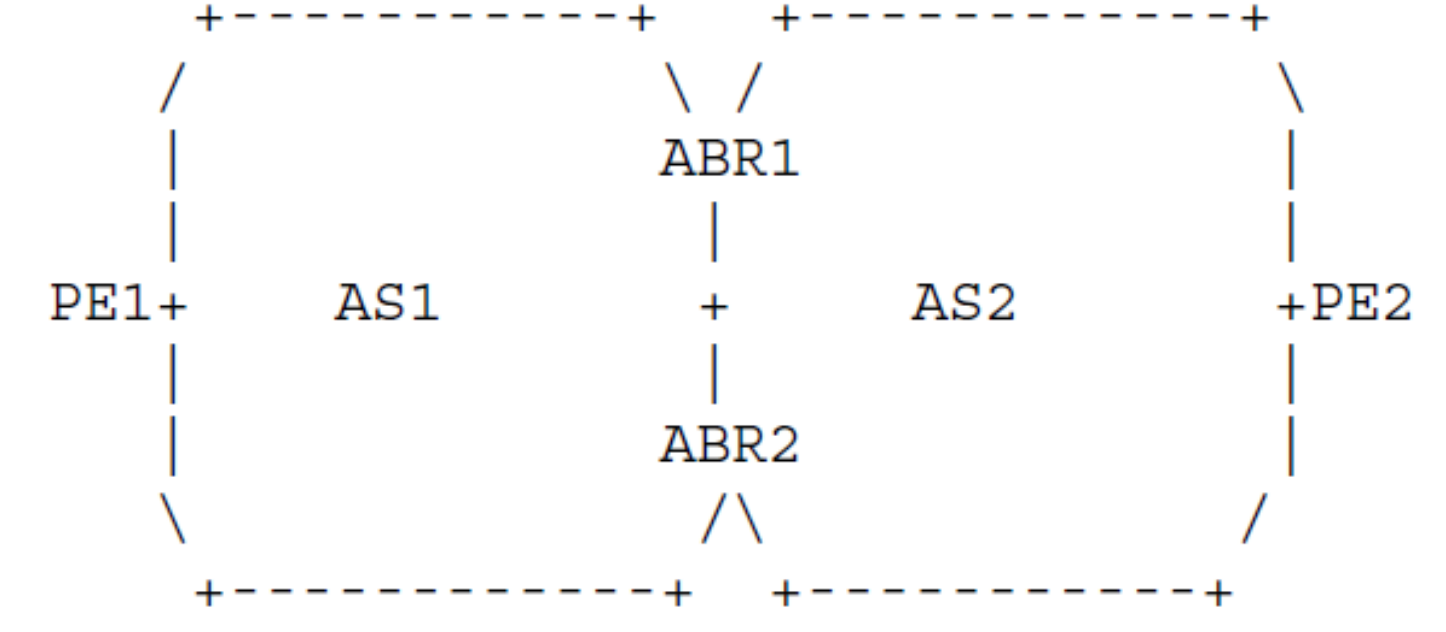

## Processing END.DB6

"Decapsulate received srv6 header and Bind (encapsulate) new Srv6 header"

- S01. When an SRH is processed {
- S02. If (Segments Left != 0) {
- S03. Send an ICMP Parameter Problem to the Source Address,

Code 0, Pointer set to the Segments Left field,

interrupt packet processing and discard the packet.

S04. }

- S05. Remove the outer IPv6 header with all its extension headers.
- S06. Push the new IPv6 header with the SRv6 SIDs associated with the END.DB6 sid in an SRH.
- S07. Set outer IPv6 SA = T and outer IPv6 DA to the first SID in the segment list.
- S08. Set outer Payload Length, Traffic Class, Hop Limit, and Flow Label fields
- S09. Set the outer Next Header value
- S10. Submit the packet to the IPv6 module for transmission to First SID.

#### S11. }

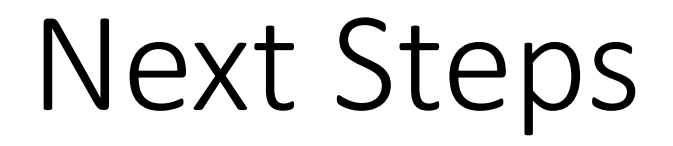

• WG Review and comments